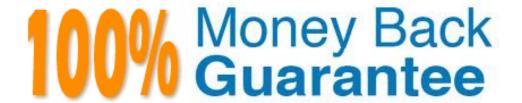

Vendor: IBM

Exam Code: C2040-441

Exam Name: IBM Social Software and Unified

**Communications Fundamentals** 

Version: Demo

## Question No : 1 - (Topic 0)

Which product automates the process of running traces and collecting the necessary data from a system to help IBM troubleshoot problems?

- A. IBM Support Assistant
- B. IBM Rational Unified Analyzer
- C. IBM Connections Support Applications
- D. IBM Rational Application Developer Support Tooling

**Answer: A** 

## Question No : 2 - (Topic 0)

Which Service Provider Interface provides information on the applications running in an IBM Connections deployment?

- A. Deploy
- B. Service
- C. Diagnostic
- **D.** Applications

**Answer: B** 

## Question No : 3 - (Topic 0)

What is one step that must be taken when forcing traffic over SSL?

- A. enable SSL
- B. disable SSL
- C. access the wsadmin client
- D. turn the Deployment Manager off

**Answer: A** 

## Question No: 4 - (Topic 0)

A customer would like to create a search index on their IBM Connections content and eventually integrate their own search engine. Which mechanism allows them to accomplish this?

- A. Search API
- **B.** Service SPI
- C. Content API
- D. Seedlist SPI

**Answer: D** 

## Question No: 5 - (Topic 0)

When using the wsadmin command, which connector port must an administrator provide?

- A. HTTP TRANSPORT
- B. BOOTSTRAP\_ADDRESS
- C. ORB\_LISTENER\_ADDRESS
- **D.** SOAP\_CONNECTOR\_ADDRESS

**Answer: D** 

## Question No: 6 - (Topic 0)

When configuring a widget in the widgets-config.xml file, which element is mandatory?

- A. url
- B. modes
- C. navBarLink
- **D.** description

**Answer: A** 

## Question No: 7 - (Topic 0)

What must beverified before attempting to federate the IBM Cognos node to the Deployment Manager?

- A. the nodeagent is running
- B. the Cognos server is running
- C. the Deployment Manager is running
- D. the Deployment Manager is not running

**Answer: C** 

## Question No:8 - (Topic 0)

Howcan IBM Connections content be rated?

- A. Like
- B. Dislike
- C. 1 to 3 stars
- D. 1 to 5 stars

**Answer: A** 

# Question No : 9 - (Topic 0)

Which IBM Connections component is represented by oawebui.war?

- A. Metrics
- B. Forums
- C. Activities
- **D.** Bookmarks

**Answer: C** 

## Question No : 10 - (Topic 0)

What are two valid Files API operations? (Choose two.)

- A. add a new file
- B. compress a file
- C. decompress a file
- D. retrieve file meta data

#### E. download a deleted file

Answer: A,D

## Question No : 11 - (Topic 0)

Kate is performing a migration and her primaryconcern is reducing the down time of the production environment. Which migration strategy is preferred assuming she has plenty of available resources?

- A. In-place
- **B.** Archival
- C. Mirroring
- D. Side-by-Side

**Answer: D** 

## Question No : 12 - (Topic 0)

Leo wants to be able to review user life cycle commands related to profile updates. What does he have to do to enable tracing for these commands?

- **A.** Nothing; life cycle command tracing is enabled by default.
- **B.** Update the profiles-config.xml configuration file and change the e-cycle-trace> entry to true.
- **C.** Update the LotusConnections-config.xml configuration file and change the <trace-enabled> entry to true.
- **D.** Enable trace logging for the com.ibm.lconn.lconn.events process in the IBM WebSphere Integrated Solutions Consoleand check the log files for information relating to the events.

**Answer: D** 

## Question No: 13 - (Topic 0)

Which two feeds can be retrieved from blogs hosted by the Blogs application? (Choose two.)

- A. the featured blog posts
- B. the top 100 blog comments
- C. the latestposts added to all blogs
- **D.** the most recent images across blogs
- **E.** the featured blog posts for the last 5 weeks

**Answer: A,C** 

## Question No : 14 - (Topic 0)

Joe must change the default text of Contact your Administrator to include details about who to contact, includingan e-mail address and phone number. What must he do to accomplish this task for all the IBM Connections applications?

- **A.** Use the Connections administrative console to update the administrator contact information.
- **B.** Update the contactInfo.jsp located ineach of the applications and restart all the Connections applications.
- **C.** Update an existing copy of the error.jsp from one of the applications to include the new details and place it into the customizationDir/common/nav/templates directory.
- **D.** Update an existing copy of the error.jsp from one of the applications to include the new details and place it into the customizationDir/connections/nav/templates directory.

**Answer: C** 

## Question No : 15 - (Topic 0)

By default, which address accesses the IBM Cognos server ContentManager?By default, which address accesses the IBM Cognos server? Content Manager?

- **A.** http://Host\_Name/Context\_Root/servlet
- **B.** http://Host\_Name:Port/Context\_Root/servlet
- C. http://Host\_Name:Port/Context\_Root/cognos
- **D.** http://Host\_Name:Port/CongosServer/Context\_Root/servlet

**Answer: B** 

## Question No : 16 - (Topic 0)

Which two prerequisites currently apply to IBM Lotus Quickr integration with Communities? (Choose two.)

- A. configure SPNEGO
- **B.** configure the same domain
- C. create a shared LTPA token
- D. configure the ETAIInterceptor
- E. ensure that the servers are added to the same Deployment Manager

Answer: B,C

## Question No: 17 - (Topic 0)

What is the purpose of configuring the AJAX proxy?

- **A.** It allows access to sites that ignore appropriate security controls.
- **B.** It is an optional step that allows users access to trusted third-party websites.
- **C.** It is a mandatory step that enables users access to trusted third-party websites.
- **D.** It prevents the display of information from an external service within IBM Connections.

**Answer: B** 

## Question No : 18 - (Topic 0)

Which step is required before installing IBM Connections 4.0?

- A. review the JVM heap size
- **B.** set up federated repositories
- C. create the initial search index
- **D.** configure the Homepage administrator

**Answer: B** 

Question No: 19 - (Topic 0)

Which CSS file is used to apply new styles to an IBM Connections theme?

- A. custom.css
- B. common.css
- C. defaultTheme.css
- **D.** connections-styles.css

**Answer: A** 

## Question No : 20 - (Topic 0)

Which server function can be used with IBM Connections to increase performance?

- A. Web server
- **B.** directory server
- C. database server
- **D.** caching proxy server

**Answer: D** 

## Question No : 21 - (Topic 0)

During migration, what does the command Ic-export accomplish?

- A. exports the plugins-config.xml file
- B. exports LotusConnections-Config.xml
- **C.** exports all files from the customization directory
- **D.** exports the configuration files in the LotusConnections-config directory

**Answer: D** 

## Question No : 22 - (Topic 0)

What is the name of the service that must be enabled to allow access between IBM Connections Mail and supported mailservers?

A. Mail service

- **B.** Discovery service
- C. Streaming service
- D. Synchronization service

**Answer: B** 

## Question No: 23 - (Topic 0)

What does the Profiles Worker process do?

- A. creates new user profiles
- **B.** updates search index information when a user updates their profile
- C. propagates user data from the Profiles database to other applications
- **D.** enables and disables user accounts when a user LDAP properties changeenables and disables user accounts when a user? LDAP properties change

**Answer: C** 

## Question No : 24 - (Topic 0)

Which type of content can be added to an IBM Connections activity?

- A. Blog
- B. To Do
- C. Media Library
- D. Subcommunity

**Answer: B** 

## Question No: 25 - (Topic 0)

Which preference can be customized in IBM Connections?

- A. show or hide the inline links in e-mails
- B. enableor disable active archiving of mail
- C. set how often the calendar is refreshed in milliseconds
- **D.** set the maximum size in bytes for uploading attachments

#### **Answer: D**

## Question No : 26 - (Topic 0)

Which LDAP attributes should be identified prior to installing IBM Connections 4.0?

- A. Login, URL, Display Name
- B. Display Name, Serial Number, Global Name
- C. Display Name, Login, Global Unique Identifier
- D. Login, Global Unique Identifier, Common Name

**Answer: C** 

# Question No : 27 - (Topic 0)

Which configuration file must be updated to allow the Files application to display files inline instead of as attachments?

- A. LCConfig.xml
- B. files-adobe.cfg
- C. files-config.xml
- D. LotusConnections-config.xml

**Answer: C** 

## Question No: 28 - (Topic 0)

What is a supported mode of custom widgets?

- A. home
- B. config
- C. update
- D. search

**Answer: D** 

## Question No: 29 - (Topic 0)

When making changes to the Header.jsp it is recommended that the changes are copied to two other files to create consistency. Which two files need to be updated with the same changes? (Choose two.)

- A. user.jsp
- B. error.jsp
- C. login.jsp
- **D.** body.jsp
- E. footer.jsp

Answer: B,C

## Question No: 30 - (Topic 0)

Shona works for a multinational corporation that supports multiple languages. What must she do to enable multiple dictionaries for an IBM Connections search?

- **A.** include the required dictionaries during installation
- **B.** use the Connections Administrative Console to include any required dictionaries
- **C.** run the SearchCellConfig.enableDictionary() command for each dictionary after indexing completes
- **D.** run the SearchCellConfig.enableDictionary() command for each dictionary before the first indexing occurs

**Answer: D** 

# Question No : 31 - (Topic 0)

Which standard is used to encrypt data transmitted between IBM Sametime servers and the LDAP server?

- A. TCP
- B. SSL
- C. CMIS
- D. OAuth

#### **Answer: B**

## Question No: 32 - (Topic 0)

What could improve chat performance in a large deployment?

- A. decrease the IBM WebSphere logging level
- **B.** add more servers to the Meeting server cluster
- C. separate the Media Manager components into individual servers
- **D.** increase the MaxUsersPort setting in the Microsoft Windows server registry

## **Answer: D**

## Question No: 33 - (Topic 0)

Which statement is true regarding IBM Sametime Mobile for Android and IBM Sametime Unified Telephony (SUT)?

- A. Sametime Mobile does not support SUT.
- **B.** They require the IBM Sametime Meeting server.
- C. Users can only receive calls on the Mobile device.
- **D.** When placing a call using SUT, it can show a user's SUT number and not the private cell phone number.

### **Answer: D**

## Question No: 34 - (Topic 0)

Which statement is true about the IBMSametime stand-alone standard client?

- **A.** It can create instant polls.
- **B.** It can create an instant screen share.
- **C.** It will remind a user about their to-do's for the day.
- **D.** It automatically changes a user's status when they are in a scheduled meeting.

#### **Answer: D**

## Question No: 35 - (Topic 0)

Which tool is now responsible for the installation process when deploying IBM Sametime 8.5?

- A. IBM Installation Manager
- B. Sametime System Console
- C. IBM Tivoli Deployment Console
- D. IBM WebSphere Application Server DeploymentManager

**Answer: A** 

## Question No: 36 - (Topic 0)

Which servlet can be used to troubleshoot IBM Sametime Business Cards?

- A. Snoop
- B. UserInfo
- C. Homepage
- D. WhitePages

**Answer: B** 

## Question No: 37 - (Topic 0)

What is the default number of contacts allowed by policy in a contactlist?

- **A.** 250
- **B.** 500
- **C.** 1000
- D. Unlimited

**Answer: B** 

## Question No: 38 - (Topic 0)

What is used to administer all components in an IBM Sametime 8.5 environment?

- A. System Console
- B. Community server
- C. Sametime Advanced
- D. Deployment Manager

**Answer: A** 

# Question No: 39 - (Topic 0)

Which option provides presence awareness to IBM Sametime Connect clients?

- A. Advanced
- **B.** System Console
- C. Community server
- D. Deployment Manager

**Answer: C** 

# Question No : 40 - (Topic 0)

Where is a good place to check the status of the IBM Sametime Proxy server?

- A. Lotus Domino server log
- B. IBM Sametime Mobile client
- C. IBM Lotus Domino erver console
- **D.** IBM WebSphere Integrated Solutions Console

**Answer: D** 

# Question No: 41 - (Topic 0)

If an administrator wants to enforce a strong password for all IBM Sametime meetings, what value should be set for the meetingroomcenter.passwords configuration key?

- **A.** 0
- **B.** 1
- **C**. 2

#### **D**. 3

## **Answer: C**

## Question No: 42 - (Topic 0)

Which IBM Sametime component can actively track network usage and dynamically adjust audio and video demands on the network?

- A. NetMon
- B. Sametime Media Manager
- **C.** Sametime Community server
- **D.** Sametime Bandwidth Manager

#### **Answer: D**

## Question No : 43 - (Topic 0)

In which IBM Sametime Connect client type is IBM Lotus Quickr integration available?

- A. all Sametime clients
- B. the Sametime embeddedclient
- C. only the Sametime Standard Connect clients
- **D.** Sametime Standard Connect, Sametime Advanced Connect, and Sametime Proxy clients

#### **Answer: D**

## Question No: 44 - (Topic 0)

Which statement is true about IBM Sametime multiple-directory support?

- **A.** The administrator must ensure that the base entries overlap.
- **B.** Multiple replicas of the same directory in the stconfig.nsf database are supported.
- **C.** For effective load balancing, the administrator should not route LDAP traffic through a load balancer.
- D. Groups may only contain members present on the same directory server and base DN

that are specified in the LDAPServer document.

**Answer: D** 

## Question No: 45 - (Topic 0)

Which statement is true regarding Business Cards and the IBM Sametime Proxy server?

- **A.** Business Cards requiresIBM Connections.
- **B.** By default, the Sametime Proxy server pulls Business Cards information from the Community server.
- **C.** The Sametime Proxy server can only pull Business Cards information from an extended LDAP schema.
- **D.** The Sametime Proxy server and Business Cards cannot be configured to connect to the same data repository.

**Answer: B** 

## Question No : 46 - (Topic 0)

After upgrading to IBM Sametime 8.5.3, users with IBM Lotus Notes 8.0 clients with the Basic Configuration with embedded Sametime are unable to access the server. Which parameter must be updated to allow earlier versions of Sametime to access the server?

- A. ST\_SECURITY\_LEVEL=7000
- B. ST MINIMAL VERSION=7000
- C. CLIENT\_MINIMAL\_VERSION=7000
- **D.** ST\_MINIMAL\_CLIENT\_VERSION=7000

**Answer: D** 

# **Trying our product!**

- ★ 100% Guaranteed Success
- ★ 100% Money Back Guarantee
- ★ 365 Days Free Update
- ★ Instant Download After Purchase
- ★ 24x7 Customer Support
- ★ Average 99.9% Success Rate
- ★ More than 69,000 Satisfied Customers Worldwide
- ★ Multi-Platform capabilities Windows, Mac, Android, iPhone, iPod, iPad, Kindle

# **Need Help**

Please provide as much detail as possible so we can best assist you. To update a previously submitted ticket:

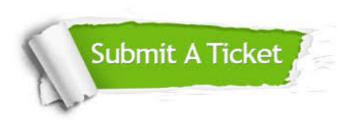

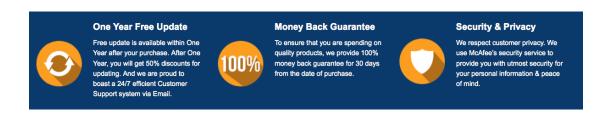

## Guarantee & Policy | Privacy & Policy | Terms & Conditions

Any charges made through this site will appear as Global Simulators Limited.

All trademarks are the property of their respective owners.

Copyright © 2004-2015, All Rights Reserved.